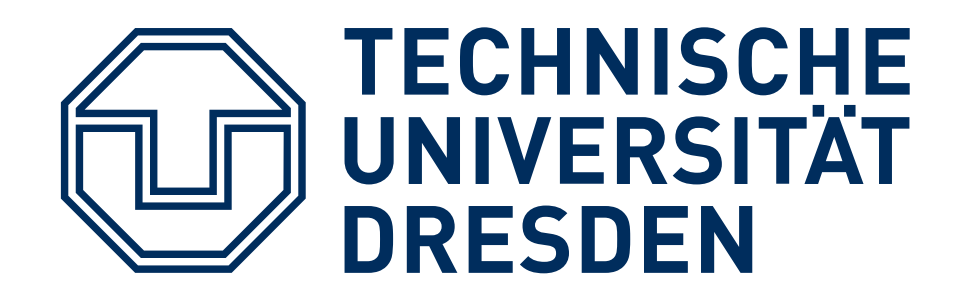

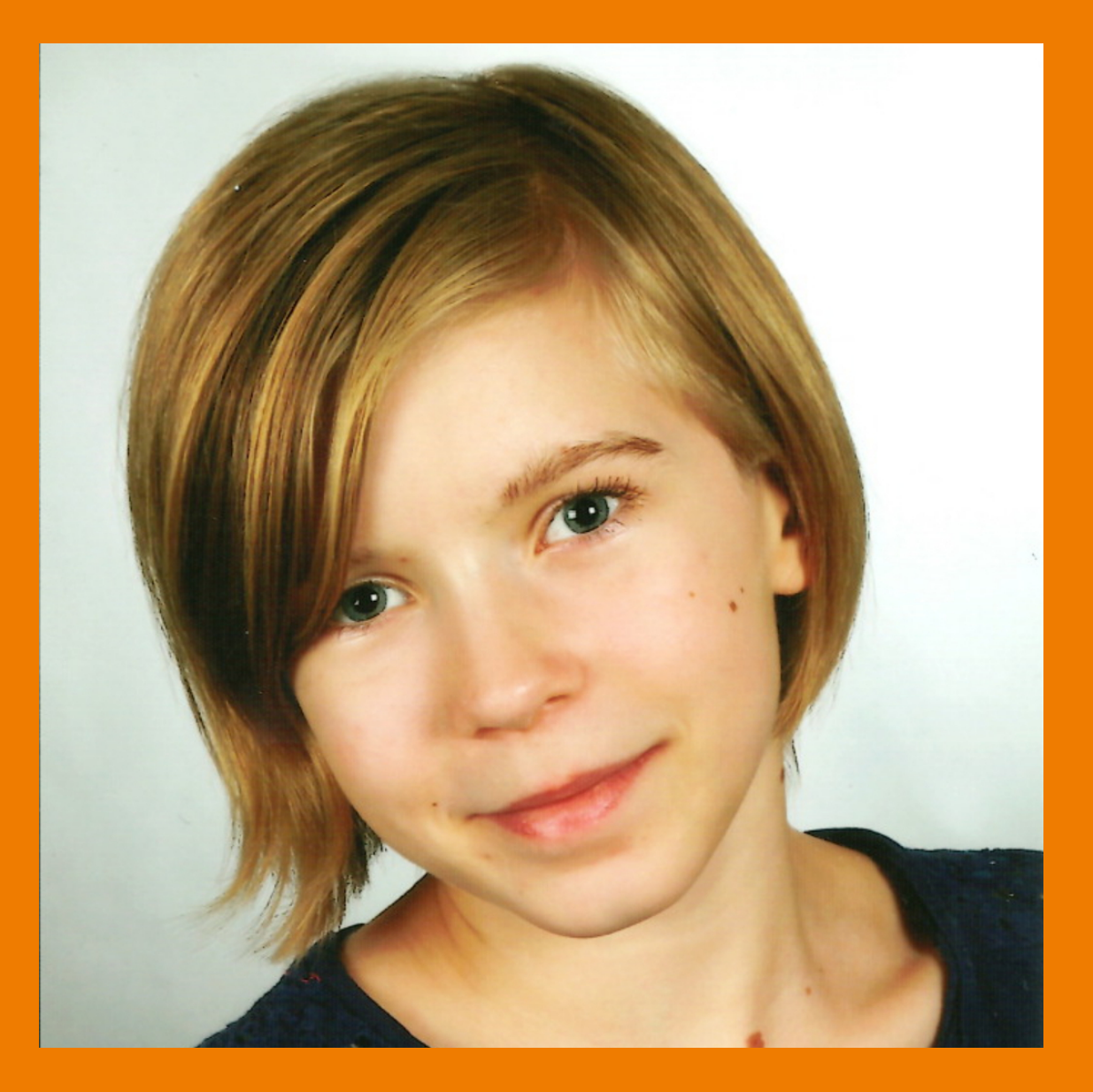

**Sandra Urban** Sonderkurs 3D-Modellierung und Spieleentwicklung

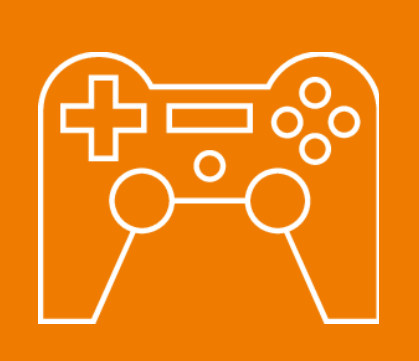

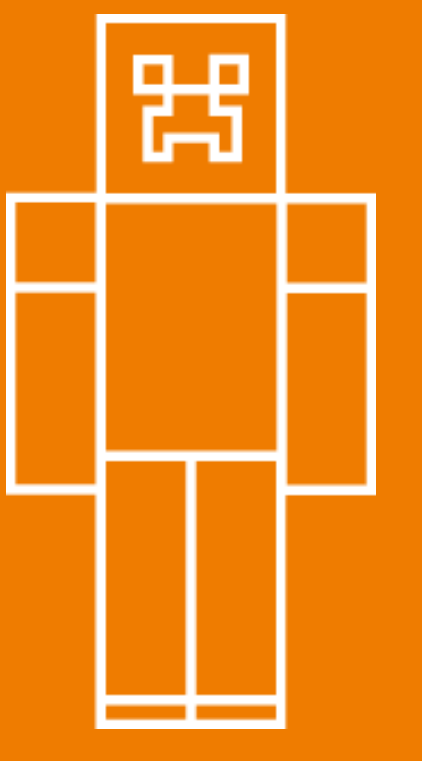

**Jahresarbeit**

## **"Paper World"**

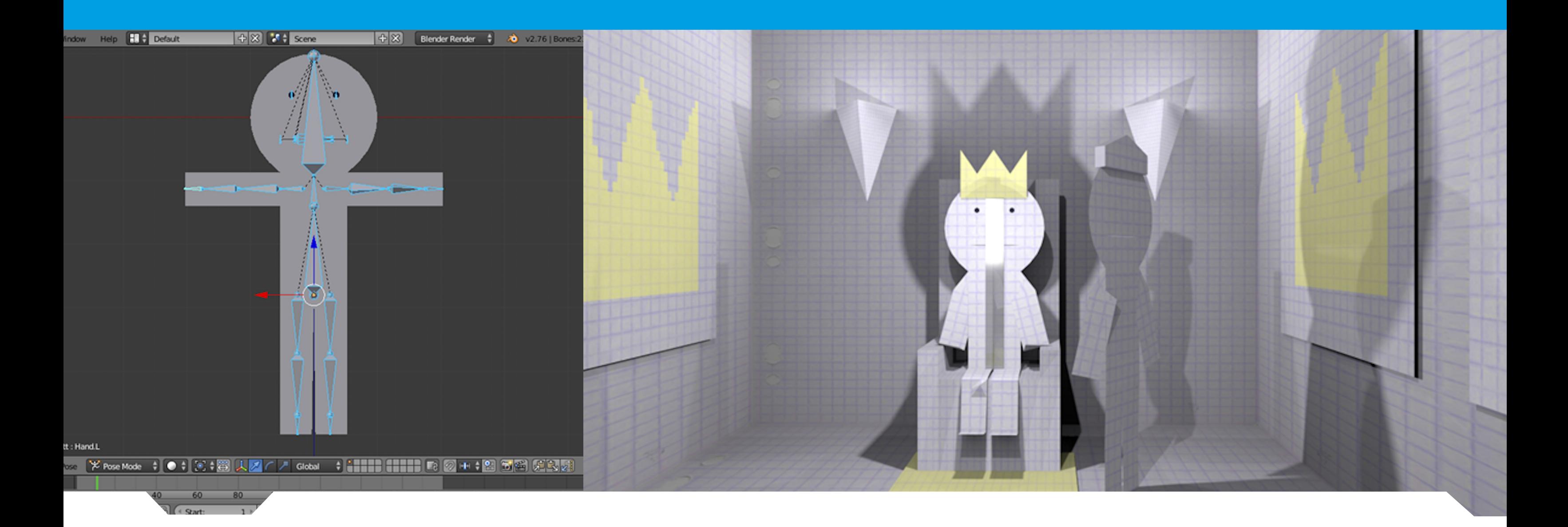

**Ziel der Arbeit**

Ich hatte mir zum Ziel gesetzt eine Animation in Blender zu erstellen. Darin wird die Geschichte von einem Abenteurer erzählt, der in ein fremdes Königreich kommt. Der dortige König besitzt eine gespaltene Persönlichkeit, wobei die andere Persönlichkeit grausam ist und das Volk tyrannisiert. Deswegen bittet der König den Abenteurer, ihm den Heiltrank zu bringen, den nur eine weit entfernte Magierin besitzt.

## **Umsetzung**

Die ganze Welt besteht nur aus Papier, so dass ich in meiner Arbeit nur eine einzige Textur brauchte, die dann immer etwas anders eingefärbt wurde. So konnte ich mich mehr dem Modellieren und Animieren der Objekte zuwenden.

Mich stellte vor allem das Riggen, also das Einsetzen der Knochen in die Figur, vor ein Problem. Denn dabei kam es oft vor, dass diese Knochen zu unschönen Verformungen führten oder die Bewegungen zwischen zwei

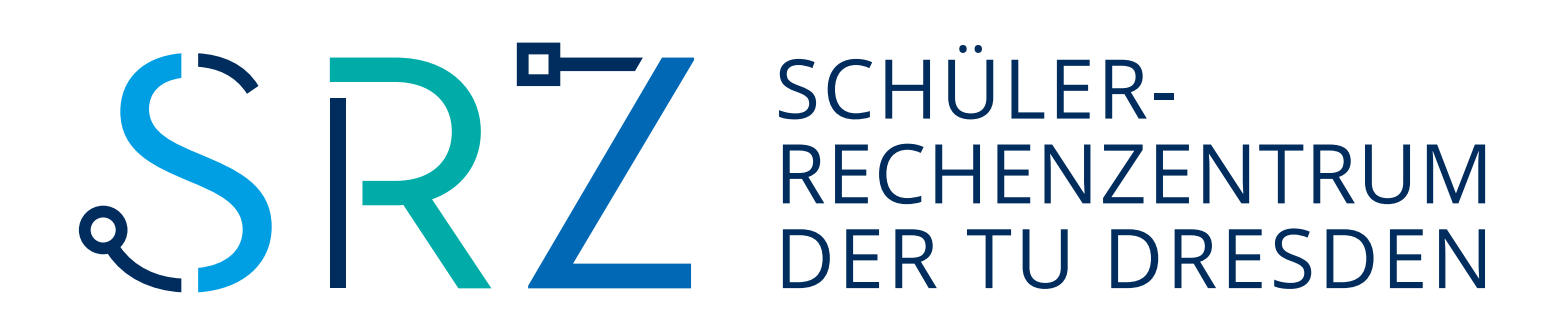

Extremen nicht nachvollziehbar und unerwartet waren. So zum Beispiel, wenn eine Figur den Arm bewegt, gleichzeitig aber auch den ganzen Körper, obwohl ich keine entsprechenden Keyframes gesetzt hatte.

Bei einer Animation ist natürlich auch die Laufanimation von enormer Wichtigkeit, da sie sehr oft benötigt wird. Leider war es aber sehr mühsam und monoton. Deswegen habe ich die Möglichkeit in Blender genutzt, Python-Skripte einzubinden. Dadurch konnte ich einen Punkt bestimmen, den meine Figur ansteuern sollte und sie ist automatisch dort hin gelaufen – natürlich mit der entsprechenden Animation.

## **Animation "Paper World" - die Geschichte eines Abenteures**